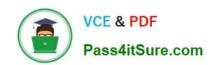

# 70-646<sup>Q&As</sup>

Pro: Windows Server 2008

# Pass Microsoft 70-646 Exam with 100% Guarantee

Free Download Real Questions & Answers PDF and VCE file from:

https://www.pass4itsure.com/70-646.html

100% Passing Guarantee 100% Money Back Assurance

Following Questions and Answers are all new published by Microsoft
Official Exam Center

- Instant Download After Purchase
- 100% Money Back Guarantee
- 365 Days Free Update
- 800,000+ Satisfied Customers

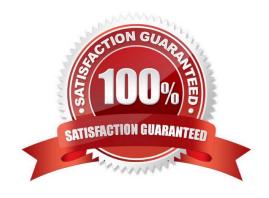

#### https://www.pass4itsure.com/70-646.html 2022 Latest pass4itsure 70-646 PDF and VCE dumps Download

#### **QUESTION 1**

A company has servers that run Windows Server 2008 R2 and client computers that run 32-bit Windows 7 Enterprise. The environment includes Microsoft Application Visualization (App-V).

You plan to deploy a 64-bit only Application.

You need to ensure that users can run the Application. The Application must be automatically available on the client computers.

Which actions should you perform in sequence?

To answer, move the appropriate actions from the list of actions to the answer area and arrange them in the correct order. (Use only actions that Apply.)

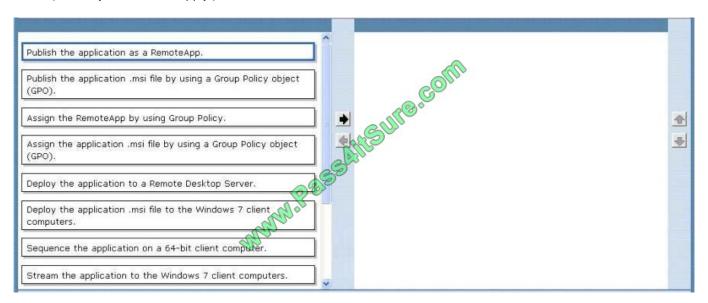

#### Correct Answer:

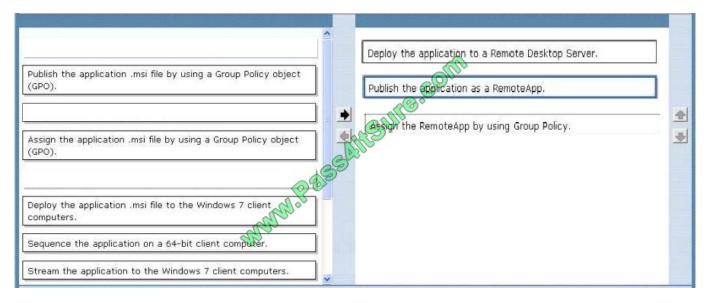

You have a 64bit application to be installed on 32 bit client PCs, the app is incompatible with these clients for this

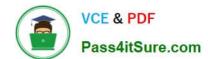

#### https://www.pass4itsure.com/70-646.html 2022 Latest pass4itsure 70-646 PDF and VCE dumps Download

reason. So you create a remote desktop server (formally terminal server) and install the 64 bit version on this (step 1 of

answer) you then create a RemoteApp that os compatable to the 32bit clients (step 2) and finally you assign that using GPO to those clients that need it (step 3)

What are RemoteApp programs?

RemoteApp programs are programs that are accessed remotely through Terminal Services and appear as if they are running on the end user\\'s local computer. Instead of being presented to the user in the desktop of the remote terminal

server, the RemoteApp program is integrated with the client\\'s desktop, running in its own resizable window with its own entry in the taskbar. Users can run RemoteApp programs side-by-side with their local programs. If a user is running more

than one RemoteApp program on the same terminal server, the RemoteApp programs will share the same Terminal Services session.

In Windows Server 2008, users can access RemoteApp programs in several ways, depending on the deployment method that you choose. They can:

Access a link to the program on a Web site by using TS Web Access.

Double-click a Remote Desktop Protocol (.rdp) file that has been created and distributed by their administrator.

Double-click a program icon on their desktop or Start menu that has been created and distributed by their administrator with a Windows Installer (.msi) package.

Double-click a file where the file name extension is associated with a RemoteApp program. This can be configured by their administrator with a Windows Installer package.

The .rdp files and Windows Installer packages contain the settings that are needed to run RemoteApp programs. After opening a RemoteApp program on their local computer, the user can interact with the program that is running on the

terminal server as if it were running locally.

How should I deploy RemoteApp programs?

Before you configure TS RemoteApp, you should decide how you want to distribute RemoteApp programs to users. You can use either of the following deployment methods:

You can make RemoteApp programs available on a Web site by distributing the RemoteApp programs through TS Web Access.

You can distribute RemoteApp programs as .rdp files or Windows Installer packages through a file share, or through other distribution mechanisms such as Microsoft Systems Management Server or Active Directory software distribution.

Deploying RemoteApp programs through a file share or other distribution mechanism

### https://www.pass4itsure.com/70-646.html

2022 Latest pass4itsure 70-646 PDF and VCE dumps Download

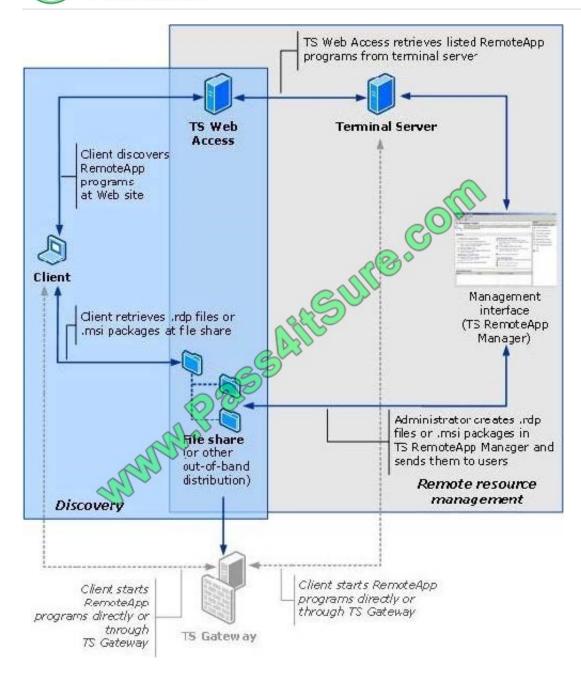

You can also deploy RemoteApp programs through .rdp files or Windows Installer packages that are made available through file sharing, or through other distribution mechanisms such as Microsoft Systems Management Server or Active Directory software distribution. These methods enable you to distribute RemoteApp programs to users without using TS Web Access.

- 1. Configure the server that will host RemoteApp programs. This includes installing Terminal Server, installing programs, and verifying remote connection settings.
- 2. Use TS RemoteApp Manager to add RemoteApp programs and to configure global deployment settings.
- 3. Use TS RemoteApp Manager to create .rdp files or Windows Installer packages from RemoteApp programs.

Group Policy settings to control client behavior when opening a digitally signed .rdp file You can use Group Policy to configure clients to always recognize RemoteApp programs from a

particular publisher as trusted. You can also configure whether clients will block RemoteApp programs and remote

# VCE & PDF Pass4itSure.com

#### https://www.pass4itsure.com/70-646.html

2022 Latest pass4itsure 70-646 PDF and VCE dumps Download

desktop connections from external or unknown sources. By using these policy settings, you can reduce the number and complexity of security decisions that users face.

This reduces the chances of inadvertent user actions that may lead to security vulnerabilities.

The relevant Group Policy settings are located in the Local Group Policy Editor at the following location, in both the Computer Configuration and in the User Configuration node:

Administrative Templates\Windows Components\Terminal Services\Remote Desktop Connection Client

The available policy settings are:

Specify SHA1 thumbprints of certificates representing trusted .rdp publishers This policy setting allows you to specify a list of Secure Hash Algorithm 1 (SHA1) certificate thumbprints that represent trusted .rdp file publishers. If you enable this

policy setting, any certificate with an SHA1 thumbprint that matches a thumbprint on the list will be considered trusted.

Allow .rdp files from valid publishers and user's default .rdp settings This policy setting allows you to specify whether users can run .rdp files from a publisher that signed the file with a valid certificate. This policy setting also controls whether

the user can start an RDP session by using default .rdp settings, such as when a user directly opens the RDC client without specifying an .rdp file.

Allow .rdp files from unknown publishers

This policy setting allows you to specify whether users can run unsigned .rdp files and .rdp filesfrom unknown publishers on the client computer.

#### **QUESTION 2**

Your network consists of a single Active Directory forest. The forest contains one Active Directory

domain. The domain contains eight domain controllers. The domain controllers run Windows Server 2003 Service Pack 2

You upgrade one of the domain controllers to Windows Server 2008 R2.

You need to recommend an Active Directory recovery strategy that supports the recovery of deleted objects.

The solution must allow deleted objects to be recovered for up to one year after the date of deletion.

What should you recommend?

- A. Increase the tombstone lifetime for the forest.
- B. Increase the interval of the garbage collection process for the forest.
- C. Configure daily backups of the Windows Server 2008 R2 domain controller.
- D. Enable shadow copies of the drive that contains the Ntds.dit file on the Windows Server 2008 R2 domain controller.

Correct Answer: A

# VCE & PDF Pass4itSure.com

#### https://www.pass4itsure.com/70-646.html

2022 Latest pass4itsure 70-646 PDF and VCE dumps Download

The tombstone lifetime must be substantially longer than the expected replication latency between the domain controllers. The interval between cycles of deleting tombstones must be at least as long as the maximum replication propagation delay across the forest. Because the expiration of a tombstone lifetime is based on the time when an object was deleted logically, rather than on the time when a particular server received that tombstone through replication, an object\\'s tombstone is collected as garbage on all servers at approximately the same time. If the tombstone has not yet replicated to a particular domain controller, that DC never records the deletion. This is the reason why you cannot restore a domain controller from a backup that is older than the tombstone lifetime

By default, the Active Directory tombstone lifetime is sixty days. This value can be changed if necessary. To change this value, the tombstoneLifetime attribute of the CN=Directory Service object in the configuration partition must be modified.

This is related to server 2003 but should still be relelvant http://www.petri.co.il/changing the tombstone lifetime windows ad.htm

Authoritative Restore When a nonauthoritative restore is performed, objects deleted after the backup was taken will again be deleted when the restored DC replicates with other servers in the domain. On every other DC the object is marked as deleted so that when replication occurs the local copy of the object will also be marked as deleted. The authoritative restore process marks the deleted object in such a way that when replication occurs, the object is restored to active status across the domain. It is important to remember that when an object is deleted it is not instantly removed from Active Directory, but gains an attribute that marks it as deleted until the tombstone lifetime is reached and the object is removed. The tombstone lifetime is the amount of time a deleted object remains in Active Directory and has a default value of 180 days.

To ensure that the Active Directory database is not updated before the authoritative restore takes place, you use the Directory Services Restore Mode (DSRM) when performing the authoritative restore process. DSRM allows the administrator to perform the necessary restorations and mark the objects as restored before rebooting the DC and allowing those changes to replicate out to other DCs in the domain.

#### **QUESTION 3**

You need to recommend a security strategy for WebApp2 that meets the company\\'s application requirements. What should you include in the recommendation?

- A. Basic authentication and connection security rules
- B. Basic authentication and SSL
- C. Digest authentication and connection security rules
- D. Digest authentication and SSL

Correct Answer: B

You must support multiple browsers and one advantage of the basic access authentication is all web browsers support it. But due to the fact that the username and password are passed in cleartext, it is rarely used by itself on publicly accessible Internet web sites. However, it is somewhat commonly found on publicly accessible sites if combined with SSL/TLS (HTTPS). The use of SSL/TLS to encrypt the entire connection mitigates the fact that the Basic passwords themselves are not encrypted. Most browsers will actually display an alert of some kind if a site uses Basic Auth without SSL/TLS, but will not display an alert when Basic Auth is used on a connection that has SSL/TLS enabled.

Topic 9, Graphic Design Institute, Case A Scenario COMPANY OVERVIEW Graphic Design Institute is a training company that has a main office and 10 branch offices. The main office is located in Bangalore. PLANNED CHANGES Graphic Design Institute plans to implement the following changes:

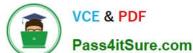

#### https://www.pass4itsure.com/70-646.html 2022 Latest pass4itsure 70-646 PDF and VCE dumps Download

O Tabo integration

-Deploy a new two-node failover cluster that runs the Hyper-V server role on each node.

- -Ensure that intra-cluster network traffic is isolated from all other network traffic.
- Implement Network Access Protection (NAP) for all of the client computers on the internal network and for all of the client computers that connect remotely.

#### **EXISTING ENVIRONMENT**

The relevant servers in the main office are configured as shown in the following table.

| Server<br>name | Operating system       | Server role or role service                 |
|----------------|------------------------|---------------------------------------------|
| Web1           | Windows Server 2008 R2 | Web Server (IIS)                            |
| Web2           | Windows Server 2008 R2 | Web Server (IIS)                            |
| Web3           | Windows Server 2008    | Web Server (IIS)                            |
| WSUS1          | Windows Server 2008 R2 | Windows Server Update<br>Services (WSUS)    |
| NPAS1          | Windows Server 2008 R2 | Network Policy and Acces<br>Services (NPAS) |

The server has the following configurations:

-NPAS1 contains a static IP address pool,

Web1, Web2, and Web3host a copy of the corporate Web site.

Web1, Web2, and Web3 are located in the perimeter network and belong to a workgroup.

All client computers run Windows XP Professional, Windows Vista Enterprise, or Windows 7 Enterprise, All client computers are members of the domain.

Some users work remotely. To access the company\\'s internal resources, the remote users use a VPN connection to NPAS1.

Existing Active Directors/Directory Services

The network contains a single-domain Active Directory forest named graphicdesigninstitute.com.

The Active Directory Recycle Bin is enabled.

**Existing Network Infrastructure** 

Graphic Design Institute has an internal network and a perimeter network.

The network contains network switches and wireless access points (WAPs) from multiple vendors.

Some of the network devices are more than 10 years old and do not support port-based authentication.

# VCE & PDF Pass4itSure.com

### https://www.pass4itsure.com/70-646.html

2022 Latest pass4itsure 70-646 PDF and VCE dumps Download

#### **TECHNICAL REQUIREMENTS**

All of the accounts used for administration must be assigned the minimum amount of permissions.

Web1, Web2, and Web3 must have the identical configurations for the corporate Web site. The Web servers must contain a local copy of all the Web pages in the Web site. When a Web page is modified on any of the Web servers, the

modifications must be copied automatically to all of the Web servers.

A user named Admin1 must be responsible for performing the following tasks:

-Restarting all of the Web servers.

Backing up and restoring the files on all of the Web servers.

A user named Admin2 must be responsible for performing the following tasks:

Backing up the Active Directory database.

-Recovering deleted objects from the Active Directory Recycle Bin.

#### **QUESTION 4**

You need to recommend a domain controller deployment strategy for Branch2 that meets the museum\\'s technical requirements. What should you recommend for Branch2?

- A. Deploy two writable domain controllers in ad.baldwinmuseumofscience. Configure both domain controllers as global catalog servers.
- B. Deploy two read only domain controllers (RODCs) in ad.baldwin museum of science. Configure both RODCs as global catalog servers.
- C. Deploy one writable domain controller in baldwinmuseumofscience.com and one writable domain controller in ad.baldwinmuseumofscience. Enable universal group membership caching.
- D. Deploy one read only domain controller (RODC) in baldwinmuseumofscience.com and one writable domain controller in ad.baldwinmuseumofscience. Enable universal group membership caching.

Correct Answer: A

http://technet.microsoft.com/en-us/library/dd735489%28WS.10%29.aspx

Read-only domain controllers (RODCs) do not introduce any significant new considerations for determining whether to make a branch domain controller a global catalog server. Global catalog placement generally requires planning unless you have a single-domain forest. In a single-domain forest, you can configure all domain controllers as global catalog servers without causing any additional replication or an increase in disk size or CPU usage.

However, only domain controllers that are designated as global catalog servers can respond to global catalog queries on the global catalog Lightweight Directory Access Protocol (LDAP) port 3268. Designating all domain controllers as global catalog servers eliminates server or network capacity planning concerns about which domain controllers can respond to global catalog queries by applications or other domain controllers.

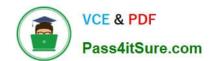

#### https://www.pass4itsure.com/70-646.html

2022 Latest pass4itsure 70-646 PDF and VCE dumps Download

In a multiple-domain forest, deciding whether a domain controller should be a global catalog server takes extra planning. As a general rule, it is best to make branch-office domain controllers (including branch-office RODCs) be global catalog servers so that authentication--and, generally, any global catalog query--can be performed by using just the RODC. This comes, however, at the price of replicating the partial attribute set for objects from every domain in the forest to the branch office, which may be expensive in terms of network and disk usage if some domains have large amounts of users, computers, or groups with a high rate of updates.

If you determine that you cannot make the branch-office domain controller a global catalog server, you should enable universal group caching in that site. With universal group membership enabled, a domain controller must connect to a global catalog server across a wide area network (WAN) link only for initial logons in the site.

Thereafter, universal group membership can be checked from a local cache.

#### **QUESTION 5**

| You are designing a server infrastructure to support a new stateful A | application. The server infrastructure must meet the |
|-----------------------------------------------------------------------|------------------------------------------------------|
| following requirements:                                               |                                                      |

-Use two servers, each with two NIC cards and 32 GB of RAM.

Provide access to the Application in the event of the failure of a single server.

Provide the ability to scale up the Application.

Minimize the attack surface of each server.

Minimize server disk space requirements.

You need to design a server infrastructure that meets the requirements.

What should you recommend? (More than one answer choice may achieve the goal. Select the BEST answer.)

A.

Perform a Server Core installation of Windows Server 2008 R2 Standard Edition. Configure both servers in a failover cluster.

В.

Perform a Server Core installation of Windows Server 2008 R2. Configure both servers in a Windows Network Load Balancing array.

C.

Install Windows Server 2008 R2 on both servers. Use DNS Round Robin to balance the load between the servers.

D.

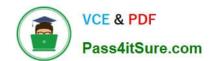

## https://www.pass4itsure.com/70-646.html

2022 Latest pass4itsure 70-646 PDF and VCE dumps Download

Install Windows Server 2008 R2 on both servers. Configure both servers in a Windows Network Load Balancing array.

Correct Answer: A

Failover clusters are designed for applications that have long-running in-memory state, or that have large, frequently updated data states. These are called stateful applications, and they include database applications and messaging

applications. Typical uses for failover clusters include file servers, print servers, database servers, and messaging servers.

Not B (stateful application in this scenario):

Network Load Balancing is intended for applications that do not have long-running in-memory state. These are called stateless applications. A stateless application treats each client request as an independent operation, and therefore it can

load-balance each request independently.

Stateless applications often have read-only data or data that changes infrequently. Front-end Web servers, virtual private networks (VPNs), File Transfer Protocol (FTP) servers, and firewall and proxy servers typically use Network Load

Balancing. Network Load Balancing clusters can also support other TCP- or UDP-based services and applications.

Note:

\*

Windows Server 2008 provides two clustering technologies: failover clusters and Network Load Balancing (NLB). Failover clusters primarily provide high availability; Network Load Balancing provides scalability and at the same time helps increase availability of Web-based services.

\*

Server Core provides you with a minimal installation of Windows Server 2008 that supports installing only certain server roles. Server Core includes Network Load Balancing and Failover Clustering. Reference: Failover Cluster Overview

<u>70-646 PDF Dumps</u>

70-646 Practice Test

70-646 Study Guide

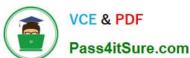

To Read the Whole Q&As, please purchase the Complete Version from Our website.

# Try our product!

100% Guaranteed Success

100% Money Back Guarantee

365 Days Free Update

**Instant Download After Purchase** 

24x7 Customer Support

Average 99.9% Success Rate

More than 800,000 Satisfied Customers Worldwide

Multi-Platform capabilities - Windows, Mac, Android, iPhone, iPod, iPad, Kindle

We provide exam PDF and VCE of Cisco, Microsoft, IBM, CompTIA, Oracle and other IT Certifications. You can view Vendor list of All Certification Exams offered:

https://www.pass4itsure.com/allproducts

## **Need Help**

Please provide as much detail as possible so we can best assist you. To update a previously submitted ticket:

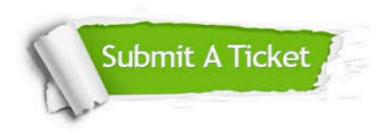

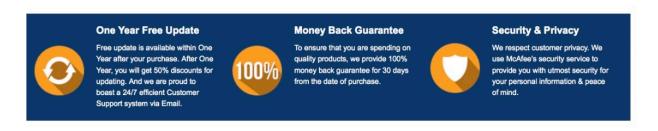

Any charges made through this site will appear as Global Simulators Limited.

All trademarks are the property of their respective owners.

Copyright © pass4itsure, All Rights Reserved.